# Package 'repana'

May 3, 2024

<span id="page-0-0"></span>Type Package

Title Repeatable Analysis in R

Version 2.2.0

URL <https://github.com/johnaponte/repana>,

<https://johnaponte.github.io/repana/>

Description Set of utilities to facilitate the reproduction of analysis in R. It allow to make\_structure(), clean\_structure(), and run and log programs in a predefined order to allow secondary files, analysis and reports be constructed in an ordered and reproducible form.

License GPL  $(>= 3)$ 

Encoding UTF-8

RoxygenNote 7.3.1

**Depends** DBI  $(>= 1.0)$ 

Suggests spelling, testthat, knitr, RSQLite, RPostgres, duckdb, pacman, targets

Imports config, dplyr, magrittr, lubridate, rmarkdown, processx, readr, rstudioapi, pool, openxlsx, tools, yaml, digest

Language en-US

VignetteBuilder knitr

NeedsCompilation no

Author John J. Aponte [aut, cre] (<<https://orcid.org/0000-0002-3014-3673>>)

Maintainer John J. Aponte <john.j.aponte@gmail.com>

Repository CRAN

Date/Publication 2024-05-03 16:10:02 UTC

# R topics documented:

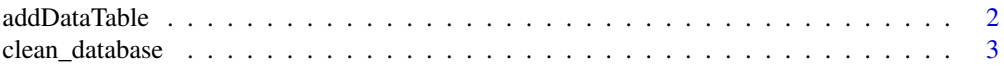

# <span id="page-1-0"></span>2 addDataTable 3 and  $\alpha$  addDataTable 3 and  $\alpha$

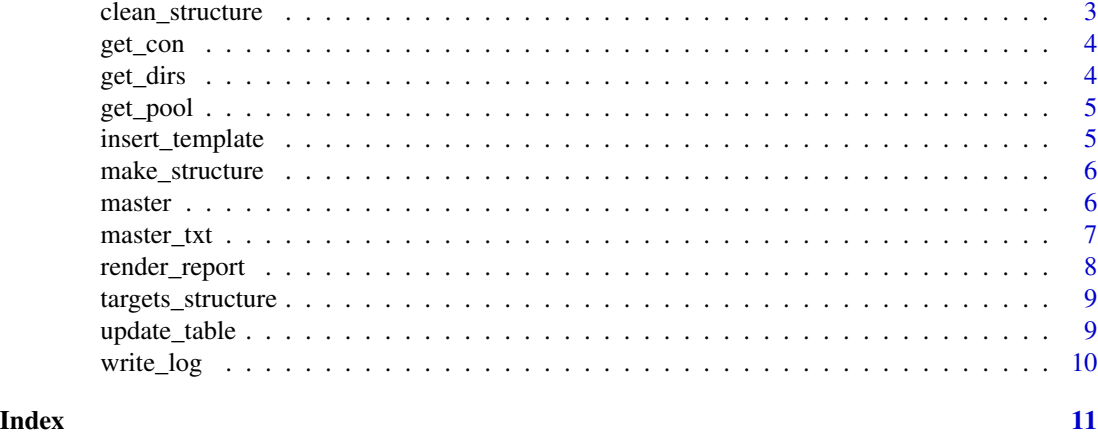

addDataTable *A wrap to* [writeDataTable](#page-0-0)

# Description

Include a data.frame into a workbook applying a tableStyle and an auto width to the column. For better results you could setup options("openxlsx.minWidth" = 6)

# Usage

```
addDataTable(
  wb,
  df,
  sheet,
  tableName,
  tableStyle = "TableStyleMedium1",
  withFilter = TRUE,
  firstActiveCol = NULL,
  ...
\mathcal{L}
```
# Arguments

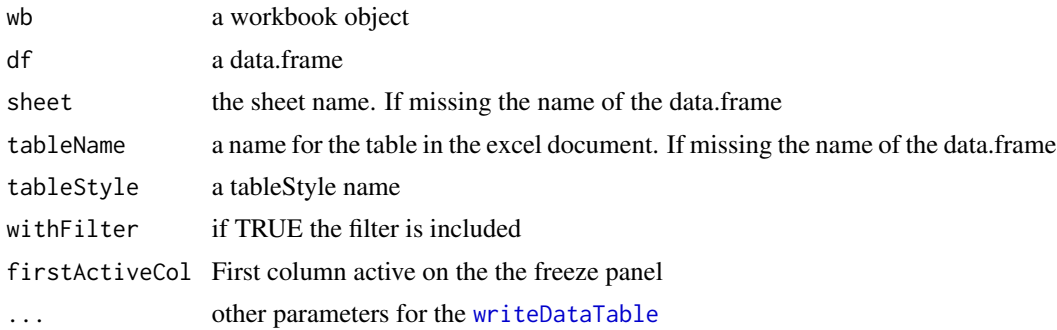

# <span id="page-2-0"></span>clean\_database 3

# Value

silently the wb

# Examples

```
## Not run:
library(openxlxs)
options("openxlsx.minWidth" = 6)
wb <- createWorkbook(title = "Test addDataTable")
addDataTable(wb,iris)
saveWorkbook(wb, "test_addDataTable.xlsx")
```
## End(Not run)

clean\_database *Helper function to drop all tables from a database*

# Description

Helper function to drop all tables from a database

#### Usage

clean\_database(con)

#### Arguments

con DBI connection

#### Value

invisible, a lit with result from [DBI](#page-0-0)

clean\_structure *Clean the secondary files of the project*

# Description

Delete and make new database, logs and reports directory

#### Usage

```
clean_structure()
```
#### Value

Invisible, the directories defined by the clean\_before\_new\_analysis entry in the config.yml file.

# <span id="page-3-0"></span>Author(s)

John J. Aponte

get\_con *Get a DBI connection reading a configuration file*

#### Description

This function get a DBI connection to a database reading the parameters from a config.yml file using the [get](#page-0-0) function. See the vignette for details.

# Usage

get\_con(configname = "defaultdb", file = "config.yml")

# Arguments

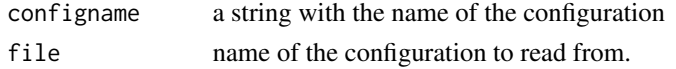

# Value

a DBI connection

# Author(s)

John J. Aponte

get\_dirs *Get the* dirs *section of the* config.yml *file*

# Description

```
It is a wrap of config::get("dirs").
```
# Usage

get\_dirs(file = "config.yml")

#### Arguments

file by default the config.yml file

# Value

a list with the directory entries

<span id="page-4-0"></span>

# Description

This function get a pool connection to a database reading the parameters from a config.yml file using the [get](#page-0-0) function. See the vignette for details.

#### Usage

```
get_pool(configname = "defaultdb", file = "config.yml")
```
# Arguments

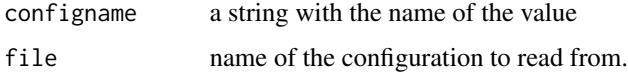

### Value

a [dbPool](#page-0-0) connection object

#### Author(s)

John J. Aponte

insert\_template *RStudio addin app to insert a template to the heading part of a snip code*

# Description

RStudio addin app to insert a template to the heading part of a snip code

#### Usage

insert\_template()

#### Value

The template to insert

# Description

Make the following directories

- data to keep the data necessary for the project
- database to keep the secondary, modified dataset and objects
- handmade to keep reports and dataset modified by hand or not make by the automatic stream
- logs to keep logs of the automatic stream
- reports to keep the automatic reports

The data, handmade are not clean. The rest are clean as they should be reproduced by the automatic stream. Do not forget to include them in .gitignore if you use git

#### Usage

make\_structure()

#### Value

the dir structure

#### Author(s)

John J. Aponte

master *Render programs*

#### Description

By default, all programs with the pattern "nn\_" will be executed in order. The 'Start' and 'Stop' parameters can be used to modify the files to start or stop at a different number.

#### Usage

```
master(
  start = \theta,
  stop = Inf,format = "html",
  logdir = config::get("dirs")$logs
)
```
# <span id="page-6-0"></span>master\_txt 7

#### Arguments

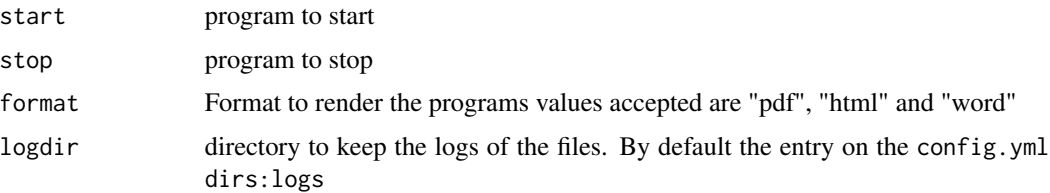

#### Details

The files are treated as *snip* files for rmarkdown and render in the log directory, with the format specified in the *format* parameter.

The default the log directory is configured in the config.yml file.

#### Value

a data.frame with the files run, running time and exit status

master\_txt *Runs the programs*

# Description

Run the programs specified by the pattern, in the order as the pattern select the files. Keep a log of the results. By default the pattern starting with two numbers and ending with .R is selected. They are run in order

# Usage

```
master_txt(
 pattern = "^[0-9][0-9].*\\.R$",
  start = 1,
  stop = Inf,
  logdir = config::get("dirs")$logs,
  rscript_path
)
```
#### Arguments

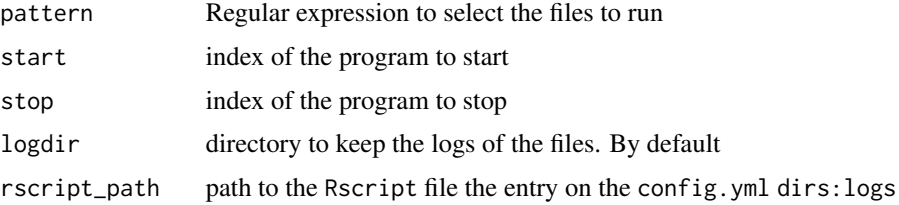

# <span id="page-7-0"></span>Details

The program add (or create if not exists) the files run, time of execution and exit status in the file master.log of the directory logs.

WARNING: This is a legacy program. Use master instead.

# Value

a data.frame with the files run, running time and exit status

render\_report *A wrap to render a markdown report*

#### Description

Render the report and copy it to the outputdir directory. More formats are available but only three are included here '

## Usage

```
render_report(report, format = "pdf", outputdir = get_dirs()$reports, ...)
```
# Arguments

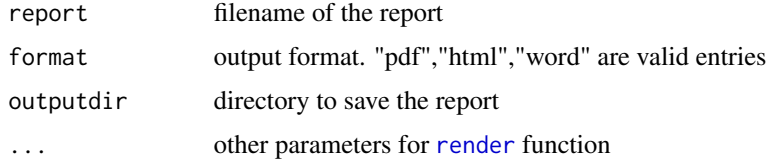

# Value

No return value, called for side effects to render the reports

#### See Also

[render](#page-0-0)

# Examples

```
## Not run:
render_report(myreport.rmd,"pdf")
```
## End(Not run)

<span id="page-8-0"></span>targets\_structure *Create configuration to use targets*

#### Description

Create of they do not exist the following directories

- R
- dat
- out

# Usage

targets\_structure()

#### Details

If does not exists, create a simplify version of the \_targets.R script, modify the .gitignore. Also add a config.yml and a \_template.txt files.

# Examples

## Not run: targets\_structure()

## End(Not run)

update\_table *Helper function to include a data.frame in the database and update the log*

# Description

Helper function to include a data.frame in the database and update the log

#### Usage

```
update_table(con, table, source, tablename)
```
# Arguments

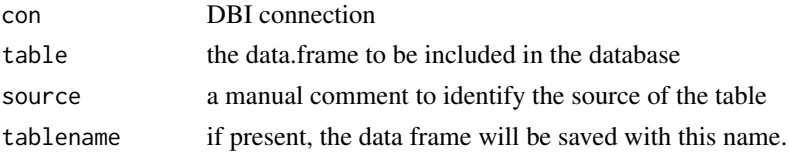

# <span id="page-9-0"></span>Value

the result from [DBI](#page-0-0) otherwise the name of the data.frame

write\_log *Make a log of the updates on the database*

# Description

Make a log of the database updates. If the log table does not exists it creates it Make a new entry with the timestamp of the update

# Usage

write\_log(con, tablename, source)

# Arguments

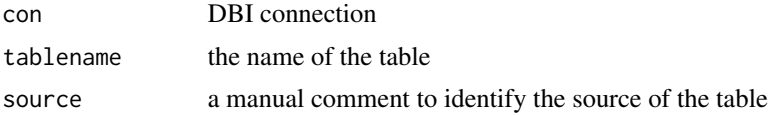

# Value

the result from [DBI](#page-0-0)

# <span id="page-10-0"></span>Index

addDataTable, [2](#page-1-0) clean\_database, [3](#page-2-0) clean\_structure, [3](#page-2-0) DBI, *[3](#page-2-0)*, *[10](#page-9-0)* dbPool, *[5](#page-4-0)* get, *[4,](#page-3-0) [5](#page-4-0)* get\_con, [4](#page-3-0) get\_dirs, [4](#page-3-0) get\_pool, [5](#page-4-0) insert\_template, [5](#page-4-0) make\_structure, [6](#page-5-0) master, [6](#page-5-0) master\_txt, [7](#page-6-0) render, *[8](#page-7-0)* render\_report, [8](#page-7-0) targets\_structure, [9](#page-8-0) update\_table, [9](#page-8-0) write\_log, [10](#page-9-0) writeDataTable, *[2](#page-1-0)*